## LIFAP1 – Partie A - Algorithmique

Contrôle Continu Terminal (Durée totale : 2h) Lundi 14 décembre 2020

Recommandations : Les documents, calculatrice, téléphone portable sont interdits. La qualité de l'écriture et de la présentation seront prises en compte dans la note finale. Vous veillerez à respecter les notations et les règles d'écriture des algorithmes vues en cours et en TD. Un soin tout particulier devra être apporté à l'écriture des entêtes des différents sousprogrammes.

Exercice 1 : Tri par insertion ou tri du joueur de cartes

On souhaite écrire un programme permettant de trier un tableau d'entiers. Chacun des éléments de ce tableau sera inséré dans un nouveau tableau résultat de manière à ce que les éléments restent triés tout au long de l'exécution de l'algorithme. La taille maximale des tableaux notée MAX est une constante fixée à 50, et le nombre de cases remplies à chaque étape noté tailleT sera passé en paramètre de tous les sousprogrammes.

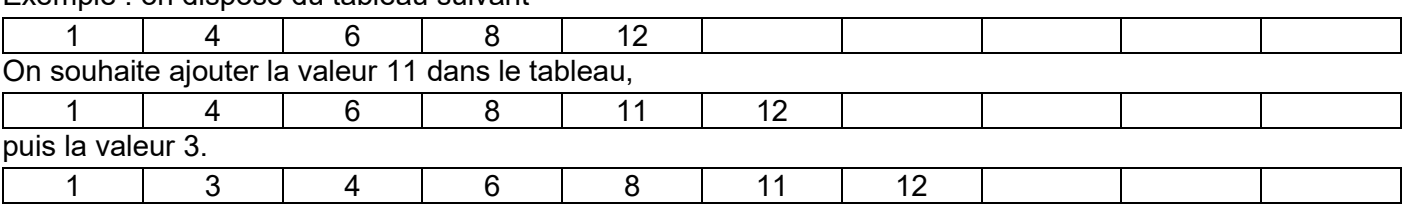

Exemple : on dispose du tableau suivant

1. Ecrire l'algorithme d'une fonction trouve pos qui à partir d'un tableau d'entiers T (dont les tailleT premières cases seront remplies) et d'une valeur  $val$  retournera l'indice de la case dans laquelle  $val$ doit être insérée dans le tableau T afin de respecter l'ordre croissant. Dans l'exemple ci-dessus, pour la valeur 11 on aurait l'indice 4 et pour la valeur 3 on obtiendrait l'indice 1 comme résultats.

```
Fonction trouve pos(tab : tableau [MAX] d'entiers, tailleT : entier,
val :entier) : entier 
Préconditions : tailleT<=MAX 
Données : tailleT, val 
Données / résultat : tab 
Resultat : entier 
Description : retourne l'indice de la position à laquelle val doit être 
insérée dans le tableau 
Variables locales : i : entier 
Début 
     i \leftarrow 0 tant que ( i<tailleT et tab[i]<val) faire 
        i \leftarrow i + 1 fin tant que 
     retourner i 
  Fin
```
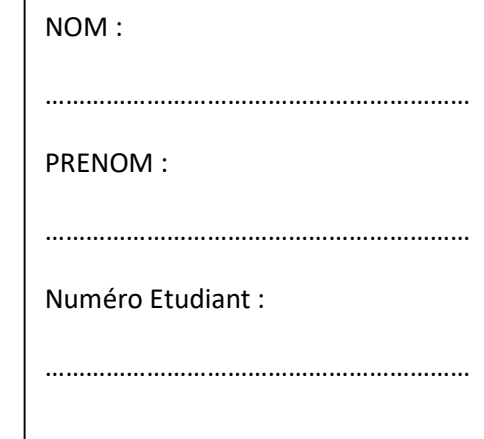

Pour insérer une valeur dans un tableau à un indice donné, il faut procéder à un décalage de toutes les valeurs qui la suivent dans le tableau.

Exemple : pour insérer 3 dans ce tableau à la position 1

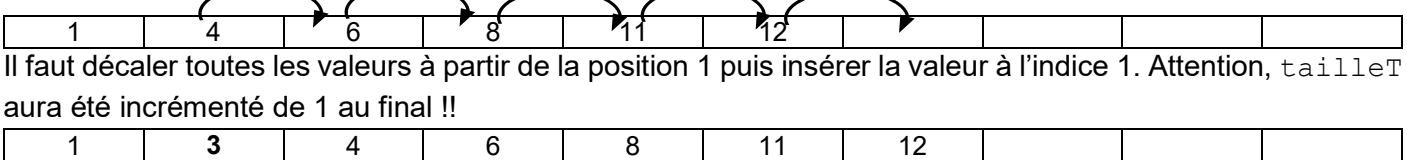

2. Ecrire l'algorithme d'une procédure insere valeur qui à partir du tableau T contenant tailleT valeurs, insère la valeur val à l'indice ind donnés en paramètres en suivant l'algorithme décrit précédemment.

```
Procédure insere valeur(tab : tableau[MAX] d'entiers, tailleT entier,
val : entier, indice : entier) 
Préconditions : tailleT<MAX, indice>=0, indice<=tailleT
Données : indice, val 
Données / résultat : tab, tailleT 
Description : insere val dans tab à l'indice indice 
Variables locales : i : entier 
Début 
      pour i allant de tailleT à indice-1 par pas de -1 faire 
         tab[i+1] \leftarrow tab[i] fin pour 
     tab[indice] \leftarrow val
     tailleT \leftarrow tailleT + 1
Fin
```
3. En utilisant les sous-programmes écrits en 1 et 2, écrire l'algorithme d'une procédure tri insertion qui construit un tableau T2 trié en insérant successivement chacun des éléments du tableau T1. Les tableaux T1, T2 et la tailleT seront passés en paramètres.

```
Procédure tri insertion (T1 tableau[MAX] d'entiers, T2[tableau[MAX]
d'entiers, tailleT : entier) 
Préconditions : aucune 
Données : tailleT 
Données / résultat : T1,T2 
Description : trie T1 en construisant T2 
Variables locales : i, indice,nb : entier 
Début 
     nb \leftarrow 0 pour i allant de 0 à tailleT-1 par pas de 1 faire 
         indice \leftarrow recherche pos(T2,nb,T1[i])
         insere val tab(T2,nb,T1[i], indice)
      fin pour 
fin
```
## Exercice 2 : Distance de Hamming

La distance de Hamming entre deux mots (chaines de caractères) de même longueur est égale au nombre de lettres, à la même position, qui diffèrent.

Par exemple la distance de Hamming entre "rose" et "ruse" est de 1, entre "pomme" et "poire" est de 2.

1- Ecrire l'algorithme d'un sous-programme met a la meme longueur qui à partir de deux chaines de caractères ch1 et ch2 passées en paramètres, tronque la chaine la plus longue à la longueur de la plus courte.

Exemple si ch1 = "cestbientotlafin" et ch2 = "boncourage", le sous-programme devra transformer ch1 en "cestbiento". On pourra utiliser la fonction longueur qui retourne la longueur d'une chaine.

```
Procédure met a la meme longueur (ch1 chaine[MAX] de caractères, ch2
chaine[MAX] de caractères) 
Préconditions : aucune 
Données : aucune 
Données / résultat : ch1,ch2 
Description : met ch1 et ch2 à la même longueur 
Variables locales : lg1,lg2 : entier 
Début 
     lq1 \leftarrow longueur (ch1)
     lg2 \leftarrow longueur (ch2)
      si (lg1>lg2) alors 
           ch1[lq2] \leftarrow '\0'
     sinon 
           ch2[lg1] \leftarrow '\0'
     fin si 
fin
```
2- Ecrire l'algorithme d'une fonction distance hamming qui calcule la distance de Hamming entre deux chaines de caractères de même longueur ch1 et ch2 passées en paramètres.

```
fonction hamming (ch1 chaine[MAX] de caractères, ch2 chaine[MAX] de 
caractères) : entier 
Préconditions : aucune 
Données : aucune 
Données / résultat : ch1,ch2 
Résultat : entier 
Description : calcule et retourne la distance de hamming 
Variables locales : lg,i,distance : entier 
Début 
         lq \leftarrow longueur(ch1)
         distance \leftarrow 0
          pour i allant de 0 à lg-1 par pas de 1 faire 
              si (ch1[i]!=ch2[i])alors 
                  distance \leftarrow distance +1
              fin si 
          fin pour 
          retourner distance 
Fin
```
3- Ecrire l'algorithme du programme principal qui demande à l'utilisateur 2 chaines de caractères, et, après les avoir mises à la même longueur, calcule et affiche la distance de Hamming entre ces deux chaines. Vous utiliserez les sous-programmes écrits dans les questions précédentes.

```
Début 
      chaine1 : chaine[MAX] de caractères 
      chaine2 : chaine[MAX] de caractères 
      Afficher ("donnez 2 chaines ") 
     Saisir (chaine1) 
     Saisir (chaine2) 
     met a la meme longueur(chaine1, chaine2);
      Afficher (hamming(chaine1,chaine2) 
Fin
```